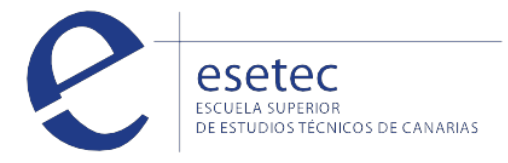

# Actividades de gestión administrativa

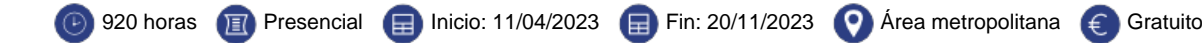

### **HORARIOS Y FECHAS**

La duración del curso **"Actividades de Gestión Administrativa"** es de 810 horas de formación presencial complementada con 80 horas del módulo de prácticas no laborales en empresa.

### **OBJETIVOS**

El **certificado de profesionalidad "Actividades de gestión administrativa"** te permitirá realizar las operaciones de la gestión administrativa de la compraventa de productos y servicios, tesorería y personal, así como la introducción de registros contables predefinidos, previa obtención y procesamiento y archivo de la información y documentación necesaria mediante los soportes convencionales o informáticos adecuados, siguiendo instrucciones definidas, en condiciones de seguridad, respecto a la normativa vigente y atendiendo a criterios de calidad definidos en la organización.

#### **CONTENIDOS**

### **Operaciones administrativas comerciales**

Atención al cliente y comunicación de información comercial en procesos de compraventa. Comunicación de información comercial en los procesos de compraventa. Adaptación de la comunicación comercial al telemarketing. Tramitación en los servicios de postventa.

#### **Gestión operativa de tesorería**

Normativa mercantil y fiscal. Confección y empleo de documentos de cobro y pago. Métodos y funciones del control de la tesorería. Operaciones de cálculo financiero y comercial. Medios, formas y plazos de presentación de la documentación telemática y presencial. Organismos de presentación.

### **Gestión auxiliar de personal**

Normativa laboral y de organización de las relaciones laborales en la empresa. El contrato de trabajo. Retribución salarial y actuación ante la Seguridad Social. Gestión de recursos humanos.

### **Registro contables**

Interpretación de la documentación y de la normativa mercantil y contable. El patrimonio de la empresa. Registro contables de la actividad empresarial. Contabilidad del IVA en los libros auxiliares.

### **Grabación de datos**

Organización y mantenimiento del puesto de trabajo y los terminales informáticos en el proceso de grabación de datos. La actuación personal y profesional en el entorno de trabajo de la actividad de grabación de datos. Aplicación de técnicas mecanográficas en teclados extendidos de terminales informáticos. Utilización de técnicas de corrección y aseguramiento de resultados.

### **Gestión de archivos**

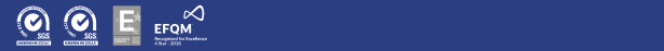

### **UF0319: Sistema Operativo, Búsqueda de la Información: Internet/Intranet y Correo Electrónico**

Introducción al ordenador (hardware, software). Utilización básica de los sistemas operativos habituales Microsoft Windows 10. Introducción a la búsqueda de información en Internet. Navegación por la World Wide Web. Utilización y configuración de Correo electrónico como intercambio de información. Transferencia de ficheros FTP. - Introducción. - Definiciones y términos relacionados.

# **UF0320: Aplicaciones Informáticas de Tratamiento de Textos**

Introducción programa de tratamiento de textos con Microsoft Word. Tareas básicas de desplazamiento del cursor, selección y operaciones con el texto del documento. Archivos de tratamiento de textos, ubicación, tipo y operaciones con ellos. Formato de fuente, párrafo. Indices. Tablas tabuladas. Trabajo con columnas. Configuración de página. Encabezados y pies de páginas. Creación de tablas. Corrección de textos. Impresión de documentos. Creación de sobres y etiquetas y envío masivocorrespondencia. Inserción de imágenes y autoformas en el texto. Creación de estilos. Utilización de plantillas. Creación de tablas de contenidos e índices. Importación de datos y documentos de otras aplicaciones del paquete ofimático. Revisión de documentos y documentos compartidos.

# **UF0321: Aplicaciones Informáticas de Hojas de Cálculo**

1.Introducción a la hoja de cálculo con Microsoft Excel. Desplazamiento por la hoja de cálculo. Introducción de datos en la hoja de cálculo y tipos de datos. Edición y modificación de la hoja de cálculo. Trabajar con un libro. Operaciones con rangos. Modificación de la apariencia de una hoja de cálculo. Fórmulas. Funciones. Inserción de Gráficos. Inserción Imágenes - Autoformas - Texto artísticos - Otros elementos. Impresión. Y configuración de impresora. Trabajo con datos. Importación de datos. Plantillas y macros.

# **UF0322: Aplicaciones Informáticas de Bases de Datos Relacionales**

Introducción a la base de datos con Microsoft Access. Creación e inserción de datos en tablas. Realización de cambios en la estructura de tablas y creación de relaciones. Creación, modificación y eliminación de consultas o vistas. Creación de formularios para introducir y mostrar registros de las tablas o resultados de consultas. Creación de informes o reports para la impresión de registros de las tablas o resultados de consultas.

# **UF0323: Aplicaciones Informáticas para Presentaciones: Gráficas de Información**

Diseño, organización y archivo de las presentaciones. Introducción y conceptos generales. Acciones con diapositivas. Trabajo con objetos. Documentación de la presentación. Diseños o Estilos de Presentación. Impresión de diapositivas en diferentes soportes. Presentación de diapositivas.

# **Módulo de prácticas profesionales no Laborales de "Actividades de Gestión administrativa"**

Sensibilización en materia de sostenibilidad

Inserción laboral, sensibilización medioambiental y en la igualdad de género

# **REQUISITOS DE ACCESO**

Certificado de profesionalidad nivel 2. Debes cumplir con uno de los siguientes requisitos:

- Título de Graduado en Educación Secundaria Obligatoria.
- Certificado de profesionalidad de nivel 2.
- Certificado de profesionalidad de nivel 1 de la misma familia y área profesional.
- Cumplir el requisito académico de acceso a los ciclos formativos de grado medio o bien haber superado las correspondientes pruebas de acceso reguladas por las administraciones educativas.
- Tener superada la prueba de acceso a la universidad para mayores de 25 años y/o de 45 años.
- Tener las competencias clave necesarias, de acuerdo con lo recogido en el anexo IV del real decreto 34/2008, para cursar con aprovechamiento la formación correspondiente al certificado de profesionalidad.

¿No tienes las competencias clave? Pregúntanos cómo acceder a las [pruebas de evaluación de acceso a competencias clave.](http://blog.esetec.es/no-te-quedes-fuera-y-certificate-accede-a-los-certificados-de-profesionalidad-de-nivel-2-y-3/)

Matricularme >